## escalla **Your 4 week video-learning plan for Office 365**

- **• Introducing Outlook Online**
- **• Outlook Online basics**
- **• Responding to an email in Outlook**
- **• How to use Outlook**
- **• How to use PowerPoint Online**
- **• How to use OneDrive**
- **• How to use Word Online**
- **• How to use Excel Online**
- **• Introducing MS Teams**
- **• Holding conversations in Teams**

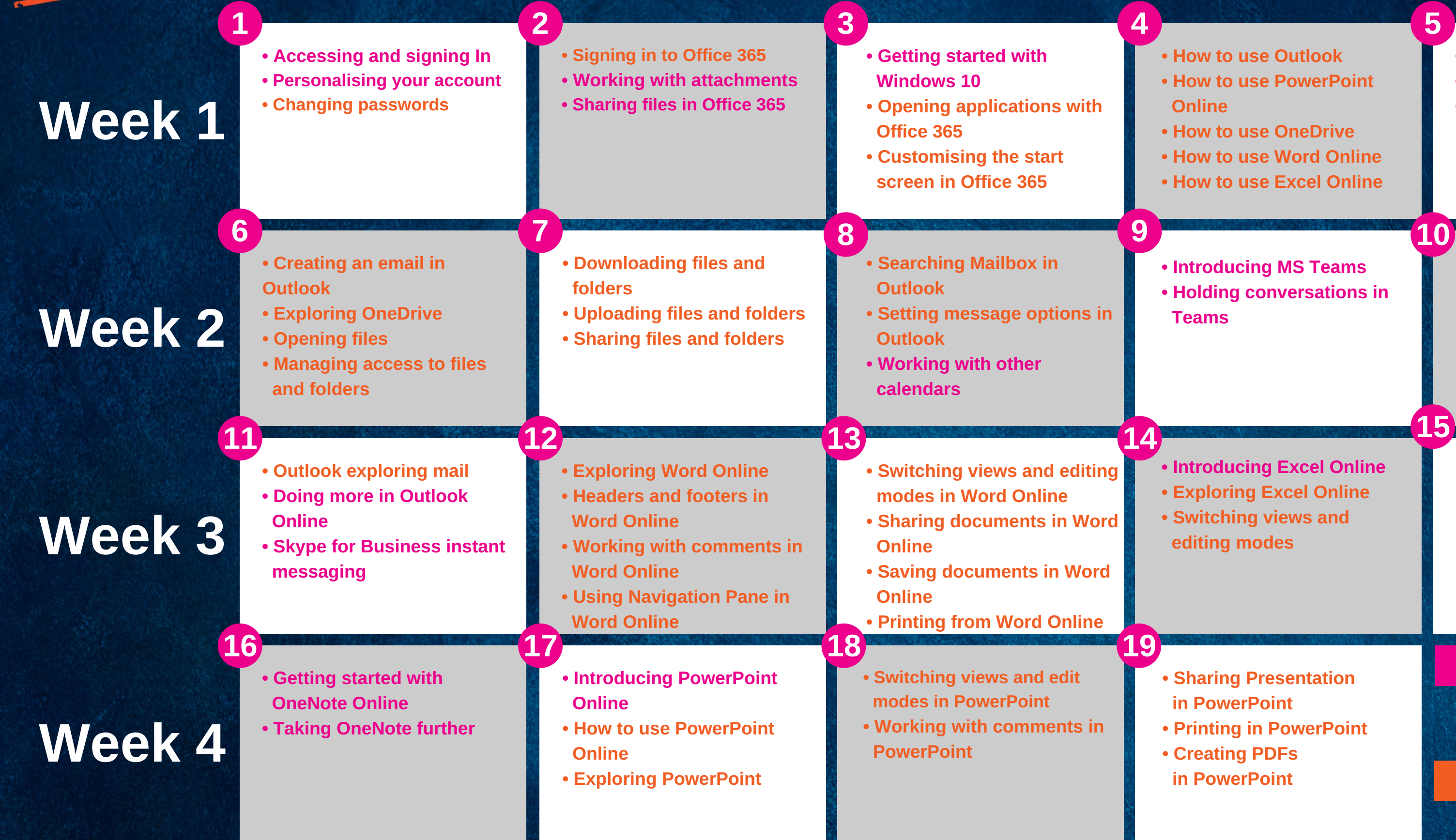

Office 365

- **• Working with conversations in Teams**
- **• Holding meetings in Teams**

- **• Introducing Excel Online**
- **• Exploring Excel Online**
- **• Switching views and editing modes**
- **• Working with comments**
- **• Saving workbooks**
- **• Sharing workbooks**
- **• Printing workbooks**

- **• Sharing Presentation**
	- **in PowerPoint**
- **• Printing in PowerPoint**
- **• Creating PDFs in PowerPoint**
- **=**
- **escalla Essentials (5 mins long)**
- **= escalla Minis (2 mins long)**